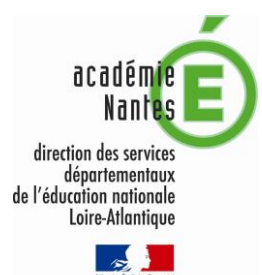

## PROCEDURE DE SAISIE DES VOEUX

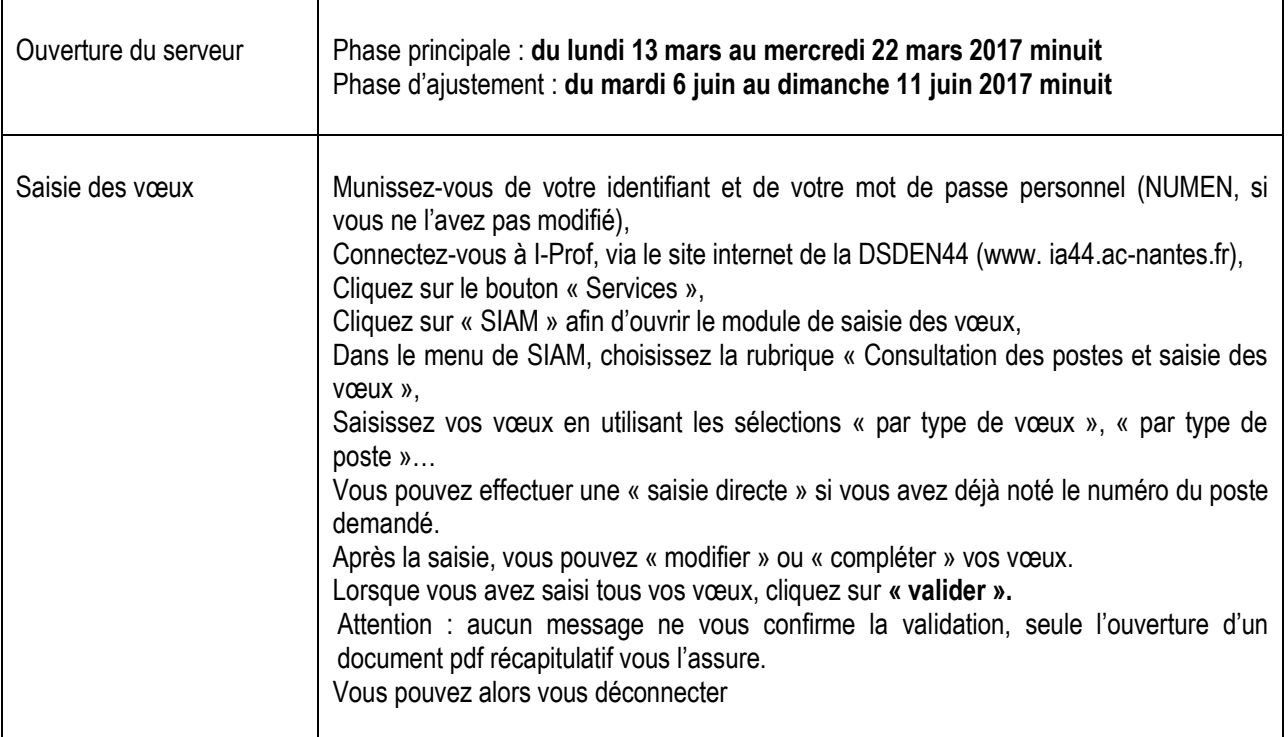

## VERIFICATION DU BAREME

Un accusé de réception sera envoyé le **31 mars 2017** au soir dans les boîtes aux lettres I-Prof. Il comprendra un récapitulatif des vœux formulés et du barème.

L'accusé de réception permet notamment de vérifier le barème. Les bonifications éventuelles sont portées dans les zones suivantes :

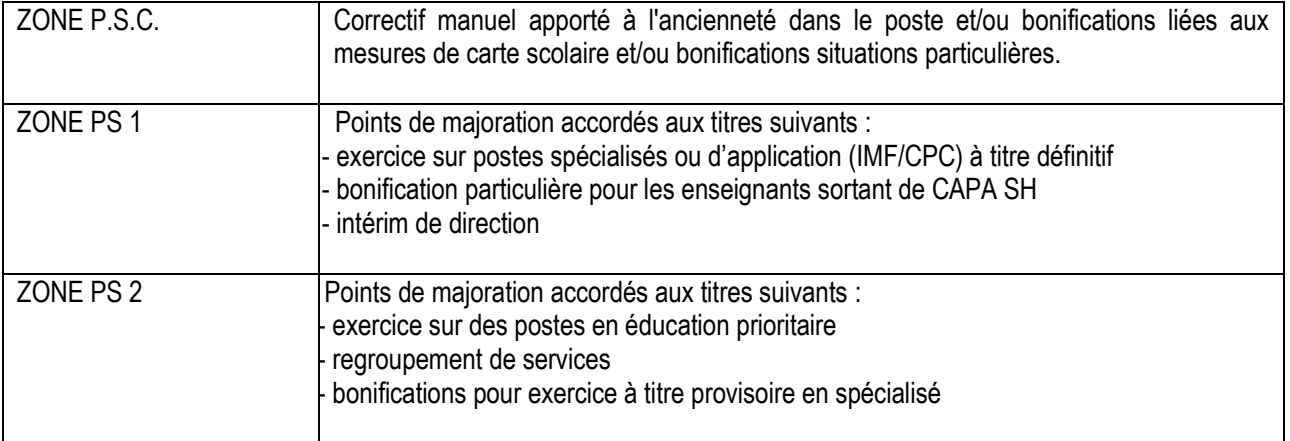

Le total du barème pris en compte pour chaque vœu est indiqué sur l'avant-dernière colonne (juste avant le code informatique B:1). Certains des vœux pourront avoir été neutralisés (code priorité 90 ou 99) ou bénéficier d'une priorité absolue (code priorité 1).

## CONTESTATION DU BAREME

Les contestations éventuelles devront être formulées entre **le 3 et le 9 avril 2017 minuit** par courriel uniquement à l'adresse suivante : **[accueil-mvt44@ac-nantes.fr](mailto:accueil-mvt44@ac-nantes.fr)**

**Aucune réclamation ne sera prise en compte après le 9 avril 2017 minuit.**

La non-contestation des éléments du barème vaut acceptation définitive.

Aucune modification des vœux ne pourra être prise en compte, la saisie des vœux relevant de la responsabilité pleine et entière de chaque candidat.